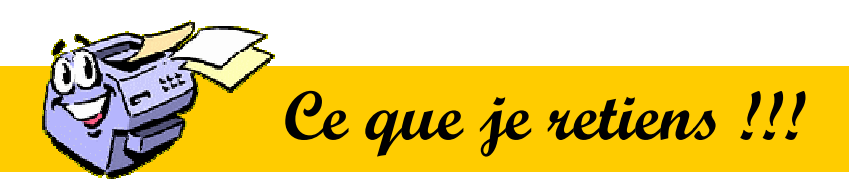

## **LA NOMENCLATURE**

**Elle se présente sous la forme d'un tableau.** 

- **Avec une colonne «Rep», c'est le repère ou numéro donné à une des pièces du produit.**
- **Une colonne «Nbr», c'est le nombre ou quantité de pièce par rapport à son repère.**
- **Une colonne «Désignation», c'est le nom de la pièce en fonction de son repère.**
- **Une colonne «Matière», c'est le matériau de la pièce en fonction de son repère.**
- **Et une colonne «Observation», qui donne des informations qui ne concernent pas les quatre premières colonnes, ex : dimensions, couleurs etc...**

 **Ce que je retiens !!!** 

## **Le logiciel EDRAWING...**

**Edrawing permet l'observation virtuelle d'un objet technique ainsi que d'en étudier la constitution sans en disposer réellement.** 

**Attention toutefois car aucun essai n'est permis par la représentation 3D et le développement des solutions techniques nécessite la réalisation d'un prototype.**